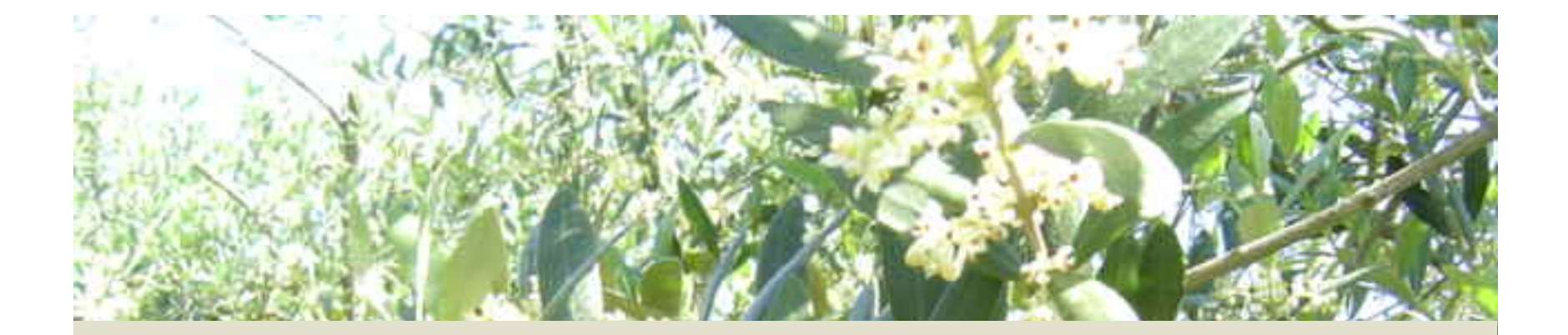

**Tools developed to analyze chilling requirements & phasic development of the olive tree**

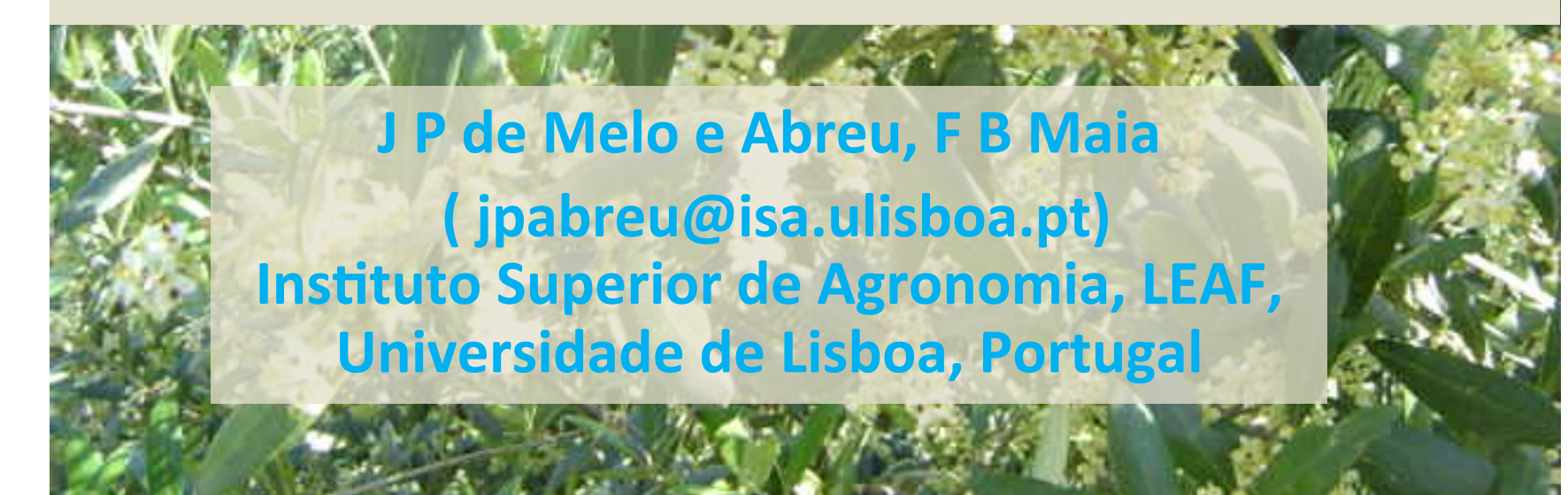

# **Introduction**

- There are some aspects in the prediction of olive phenology that are still controversial.
- One of such aspects is the method of prediction of flowering occurrence.
- Prediction of flowering of olive trees should account for chilling requirements (Rallo et al., 1991).
- Prediction of the time of flowering involves two phases: 1) a chilling accumulation phase; and 2) a forcing (heat accumulation) phase.

#### **Latheling accumulation phase**

□ Chill model (De Melo e Abreu et al., 2004) (Fig. 1):

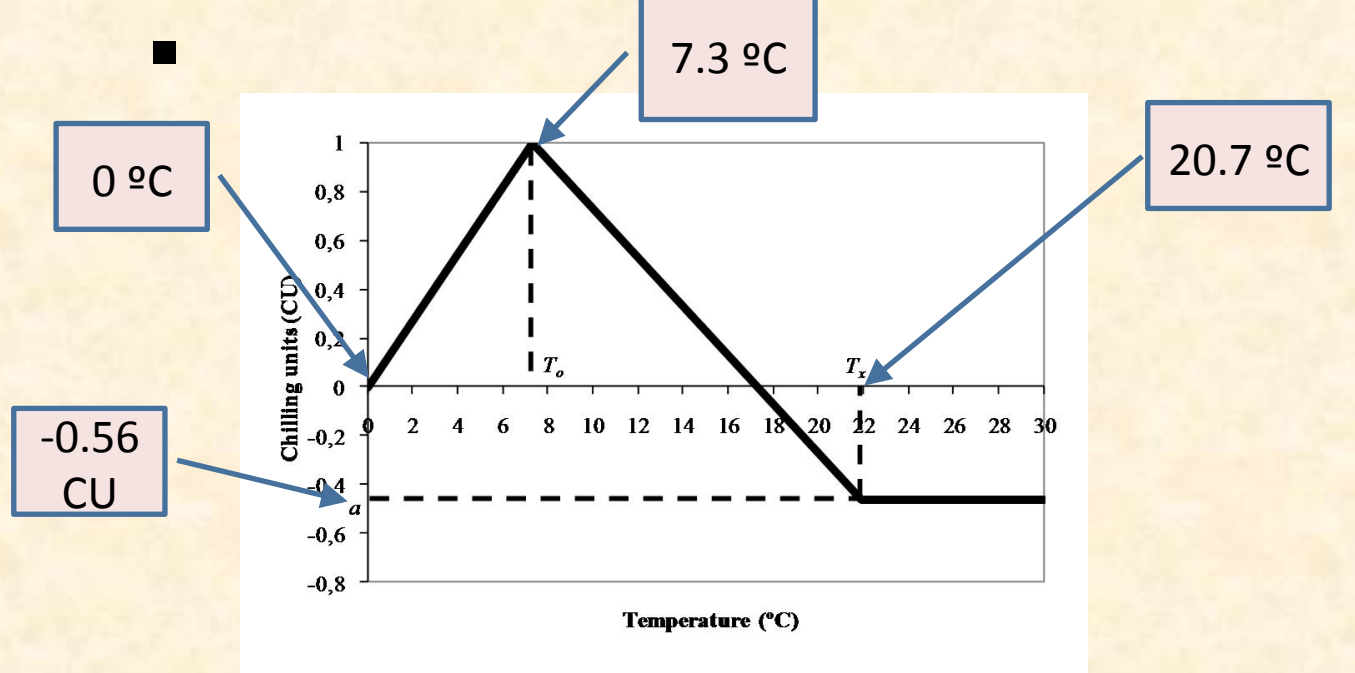

Figure 1

Chilling unit in response to an hour at different air temperatures (°C)

#### $\Box$  Forcing phase

- $\Box$  Accumulation of temperature above a base temperature (Tb)
- $\Box$  We calculated Tb = 9.1ºC, averaged over ten cultivars.

- In the original publication, the model has parameters valid at species level and others that must be determined for each cultivar.
- The parameters of the chill unit model and the base temperature (Tb) for heat accumulation were considered valid for the species.
- The amount of chilling units necessary to release dormancy and the accumulation of temperature in the forcing phase were calculated for each cultivar.

- After flowering, phasic development is simulated using thermal time
- A popular method consists upon considering a saw-tooth model:

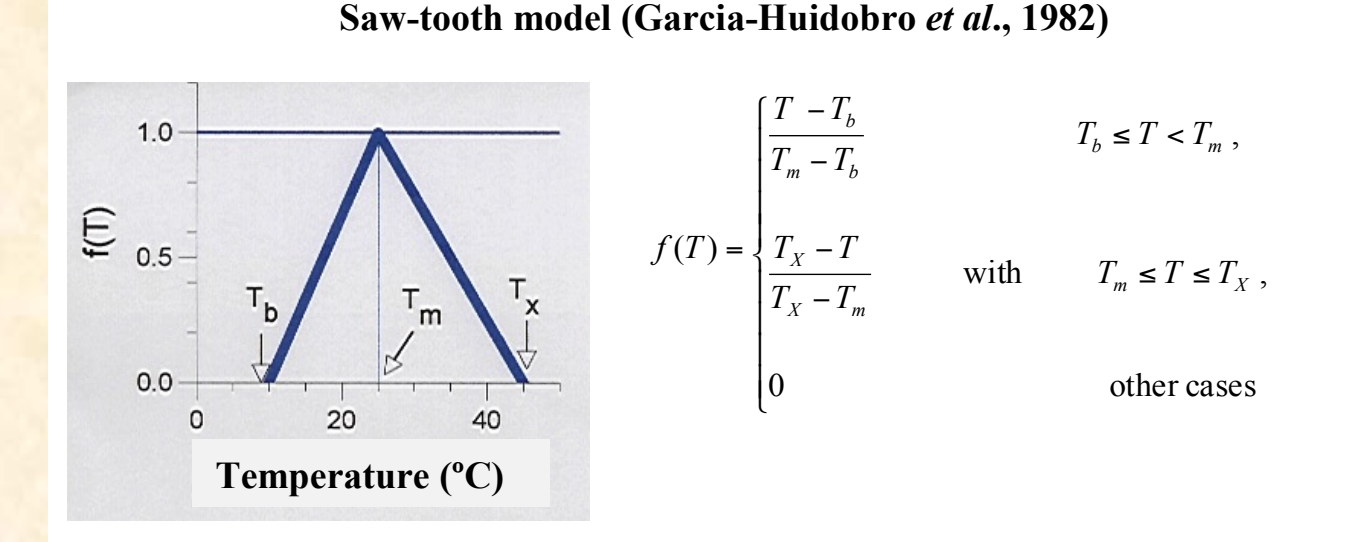

## Tasks and tools

#### - calibration of model for flower date prediction

- The old Pascal algorithm was replaced by a VBA application in Excel.
- The new application (FlowerCalib) may calculate all the parameters in the sequential model or only a subset.
- In general, only the parameters for the cultivar are adjusted.
- Data and parameters may be found for daily or hourly temperatures.
- Multiple locations and related weather data may be input.
- Parameters may be fitted across cultivars

# Tasks and tools -Use of FlowerCalib

Enter cultivar, site, dates of **flowering** 

Enter maximum and minimum temperatures or hourly temperatures

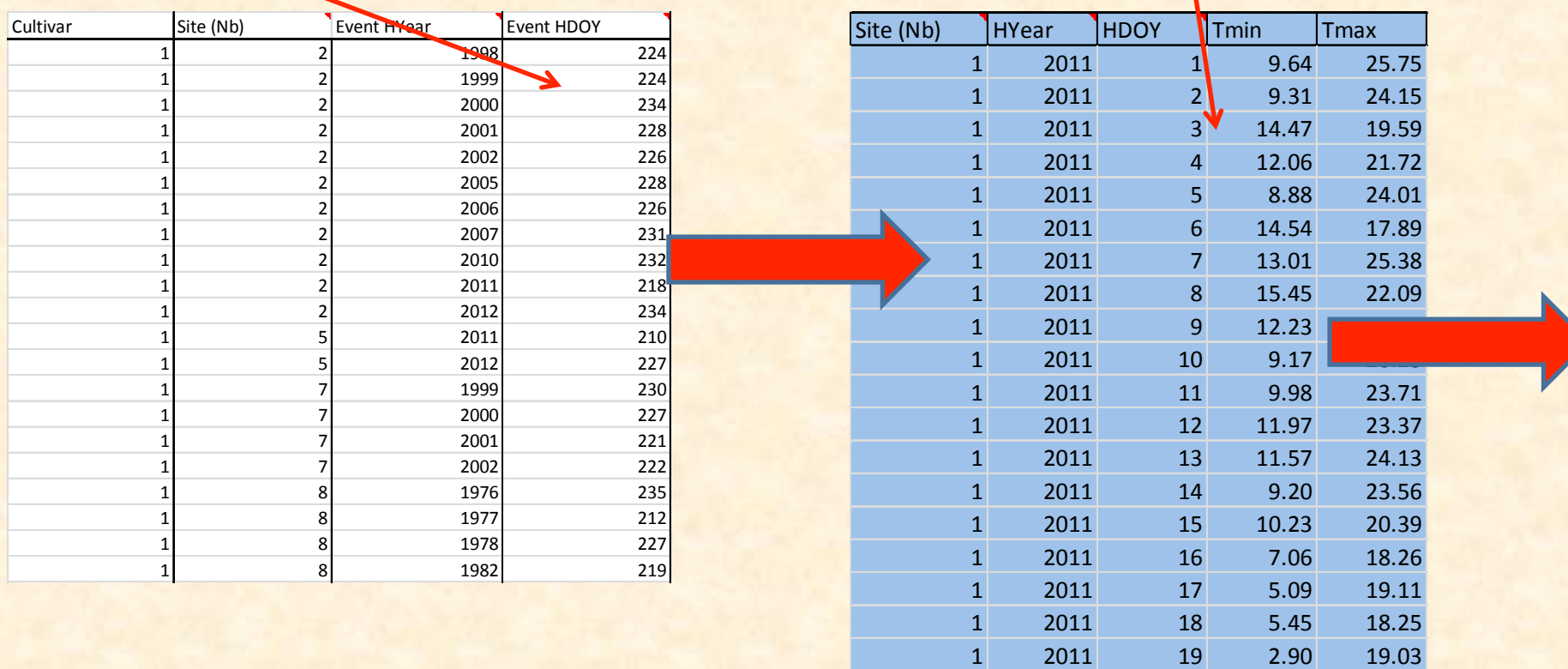

#### Tasks and tools - Use of FlowerCalib (cont.)

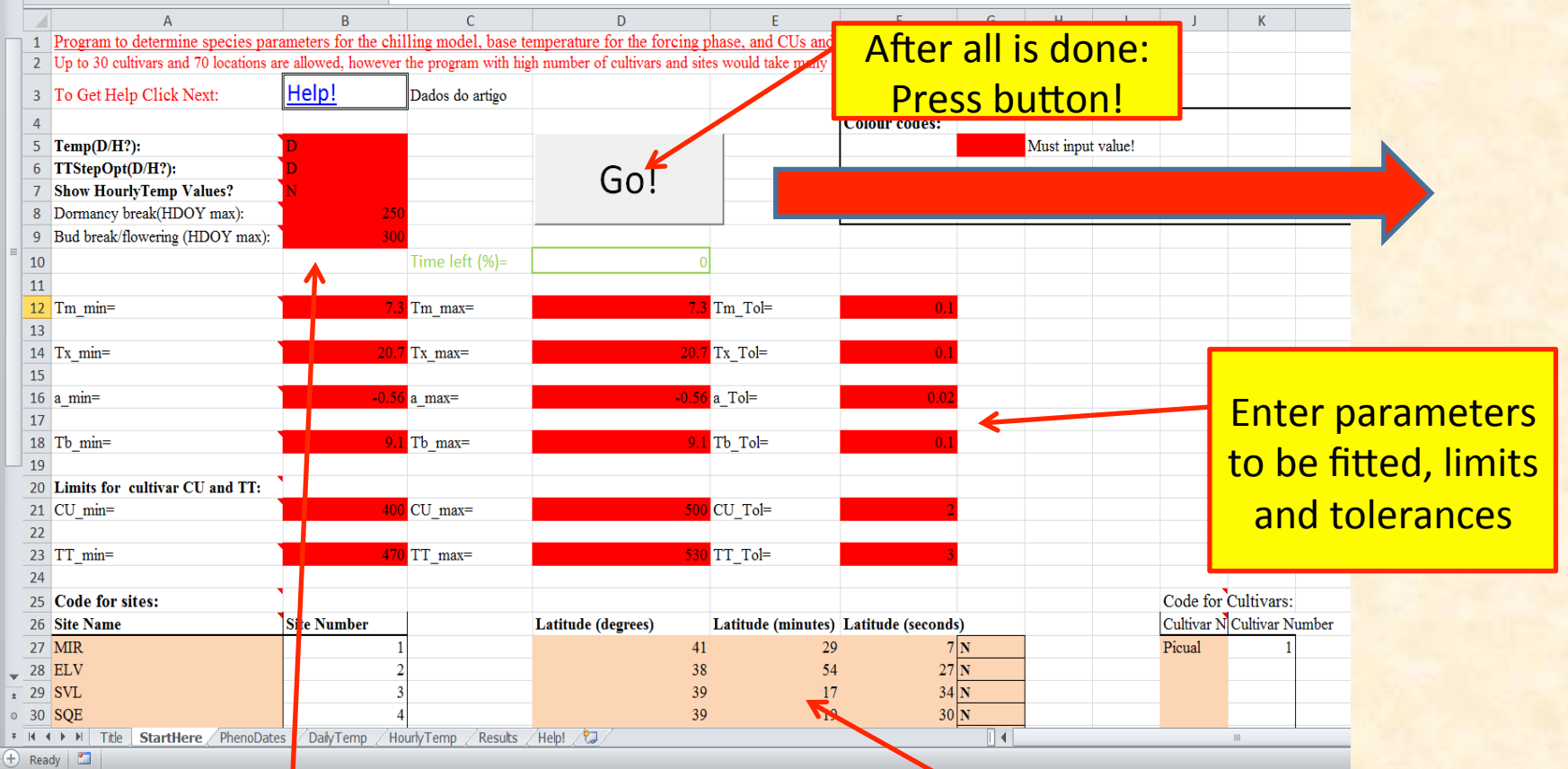

**Options: Daily or** hourly temperatures, and daily or hourly thermal time for forcing phase

Location *information* 

### Tasks and tools - Use of FlowerCalib (cont.)

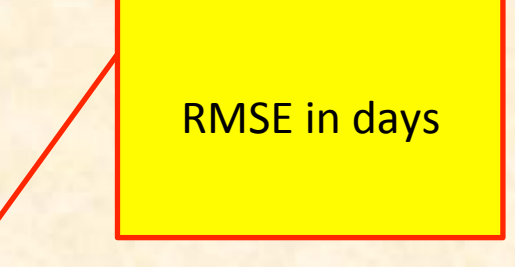

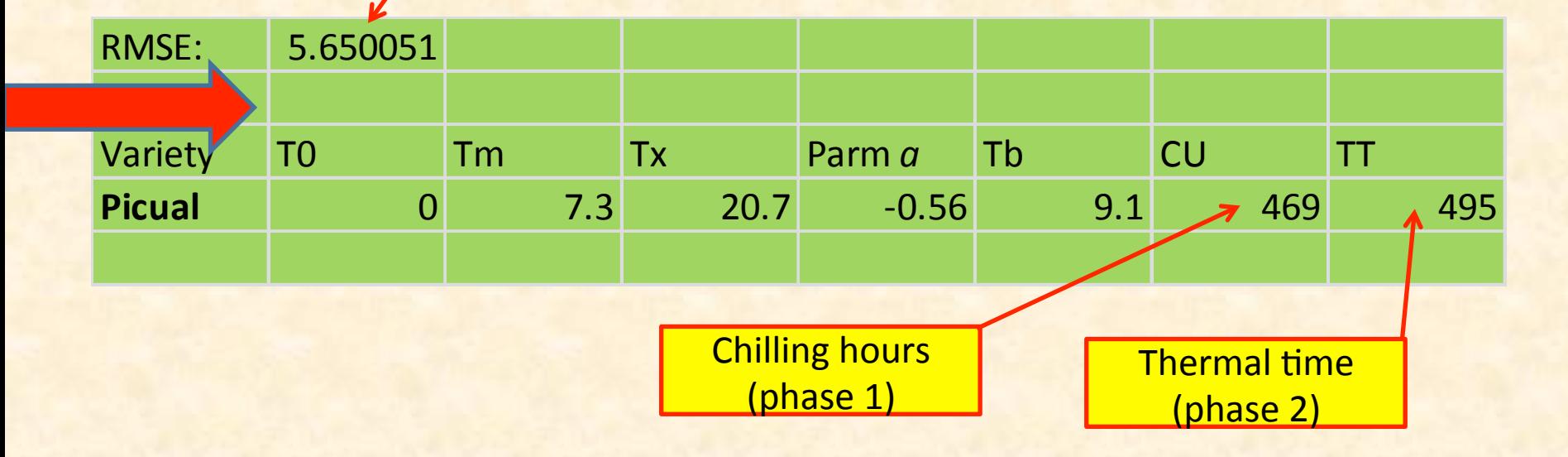

#### Tasks and tools

- simulations with the model after calibration

- Once calibration is done, the model is ready for use.
- Application "FlowerCalc" is designed to perform simulations of flowering occurrence for up to 100 years of weather data.
- FlowerCalc is also prepared for considering global warming scenarios

#### Tasks and tools - Use of FlowerCalc

Fill the cells in green, according to the instructions on the sheet entitled "Title". More advanced users may wish to read the article

Location, input (daily or hourly) and output option (daily or hourly)

#### The author thanks information on the performance of the model, especially when it fails! **Crop Crop Crop Longitude of the standard meredian Latitude** 39.53333 **Temp(D/H?):** D **TTStepOpt(D/H?): D Longitude** -7.03333 º **Clear Temp?** N **Format of daily temperature data?** 2 **No. Years** 16<br>DOY(beginning of the simulations) 274 **DOY(beginning of the simulations)** Do you want to input all years with 365 days? **Sc Temp. Max:**  $\frac{3}{3}$  <sup>o</sup>C<br> **Sc Temp. Min:**  $\frac{3}{3}$  occurs and  $\frac{3}{3}$  occurs and  $\frac{3}{3}$  occurs and  $\frac{3}{3}$  occurs and  $\frac{3}{3}$  occurs and  $\frac{3}{3}$  occurs and  $\frac{3}{3}$  occurs and  $\frac{3}{3}$  occurs and  $\frac{3}{$ **Sc Temp. Min:** 3<br>Last day that flowering may occur: 212 Last day that flowering may occur: **Model parameters Base temperature (Tb)** 469 CU **1 CU** (accumulated chilling units) **1 TCU** (accumulated chilling units) **469** CU **Ti** thermal time) and the control of the control of the control of the control of the control of the control of the control of the control of the control of the control of the control of the control of the control of the Step 1 of 2 Create scenarios **Finally press** button!

**To** 7.3 **Tx** 20.7 **a** -0.56 Input parameters

# **Tasks and tools** - Use of FlowerCalc (cont.)

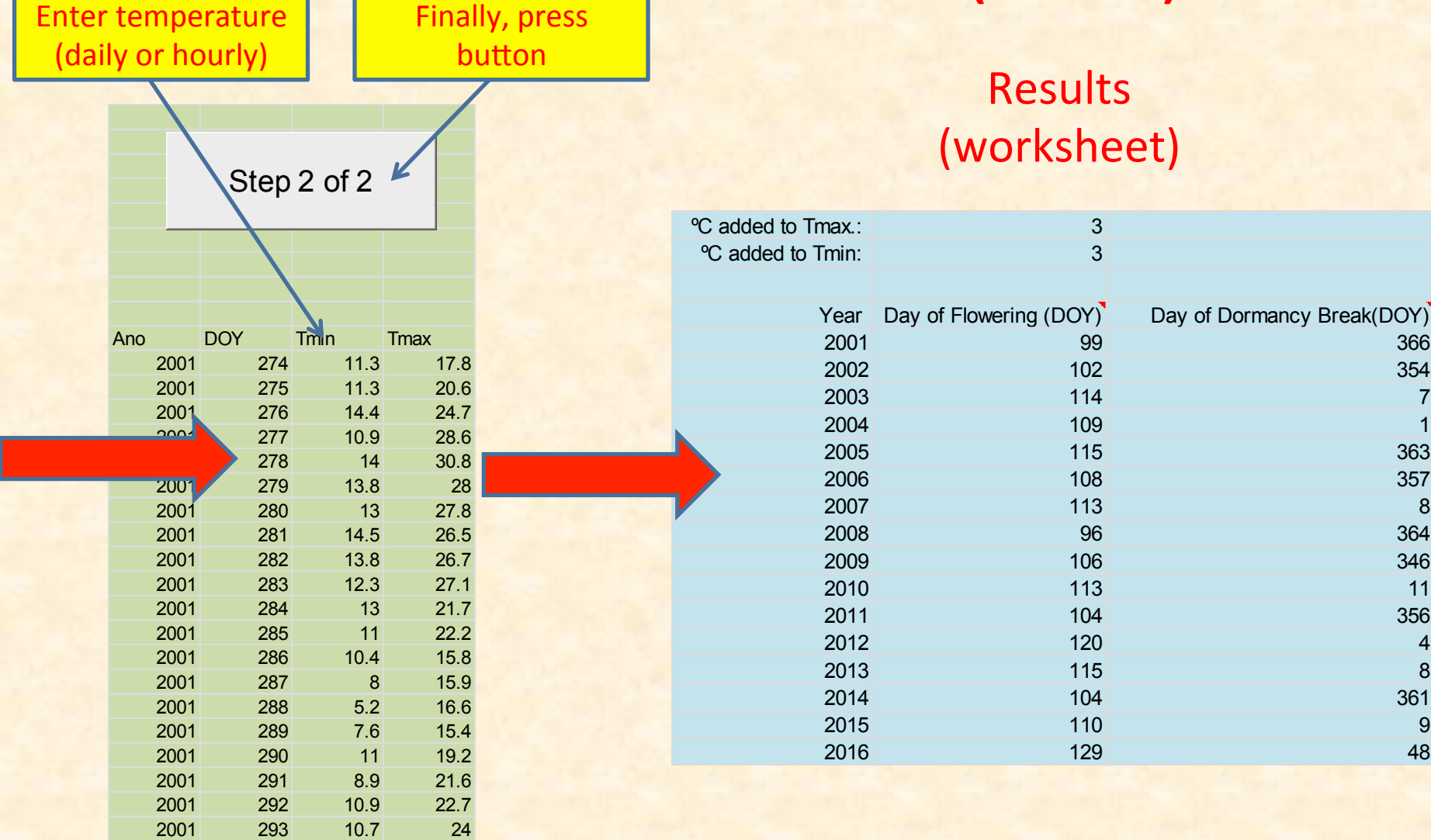

### Case study

Flowering in Jaén under different scenarios

- Cultivar: Picual
- 3 scenarios of global warming by 2100 (Castro et al., 2005):
	- $A: + 2$  °C
	- $B: +4$  <sup>o</sup>C
	- C: +5 <sup>o</sup>C (upper limit for winter-spring)
- Data from 5 weather stations in Jaén :
	- Loca\*ons: 1. *Chiclana de Segura*; 2. *Linares*; 3. *Mancha Real*; 4. *San José de los Proprios*; 5. *San Tomé*.

## Case study (cont.)

#### Flowering in Jaén under different scenarios (cont.)

Average and SE (5 locations  $x$  16 years) of delays of end of chilling phase in relation to scenarios A, B & C

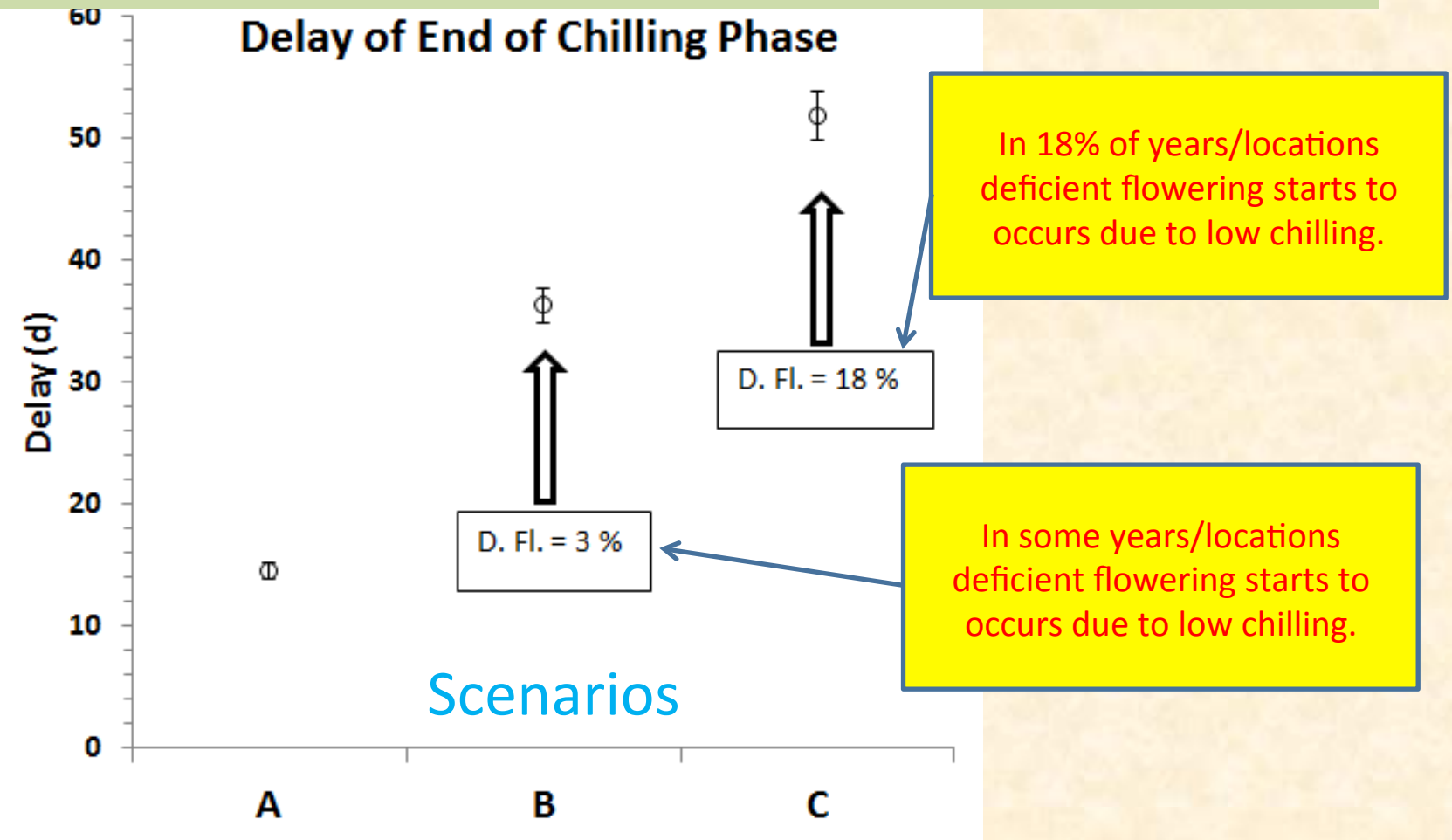

# Case study (cont.)

#### Flowering in Jaén under different scenarios (cont.)

Average and SE (5 locations x 16 years) of advances of flowering date in relation to scenarios A, B & C

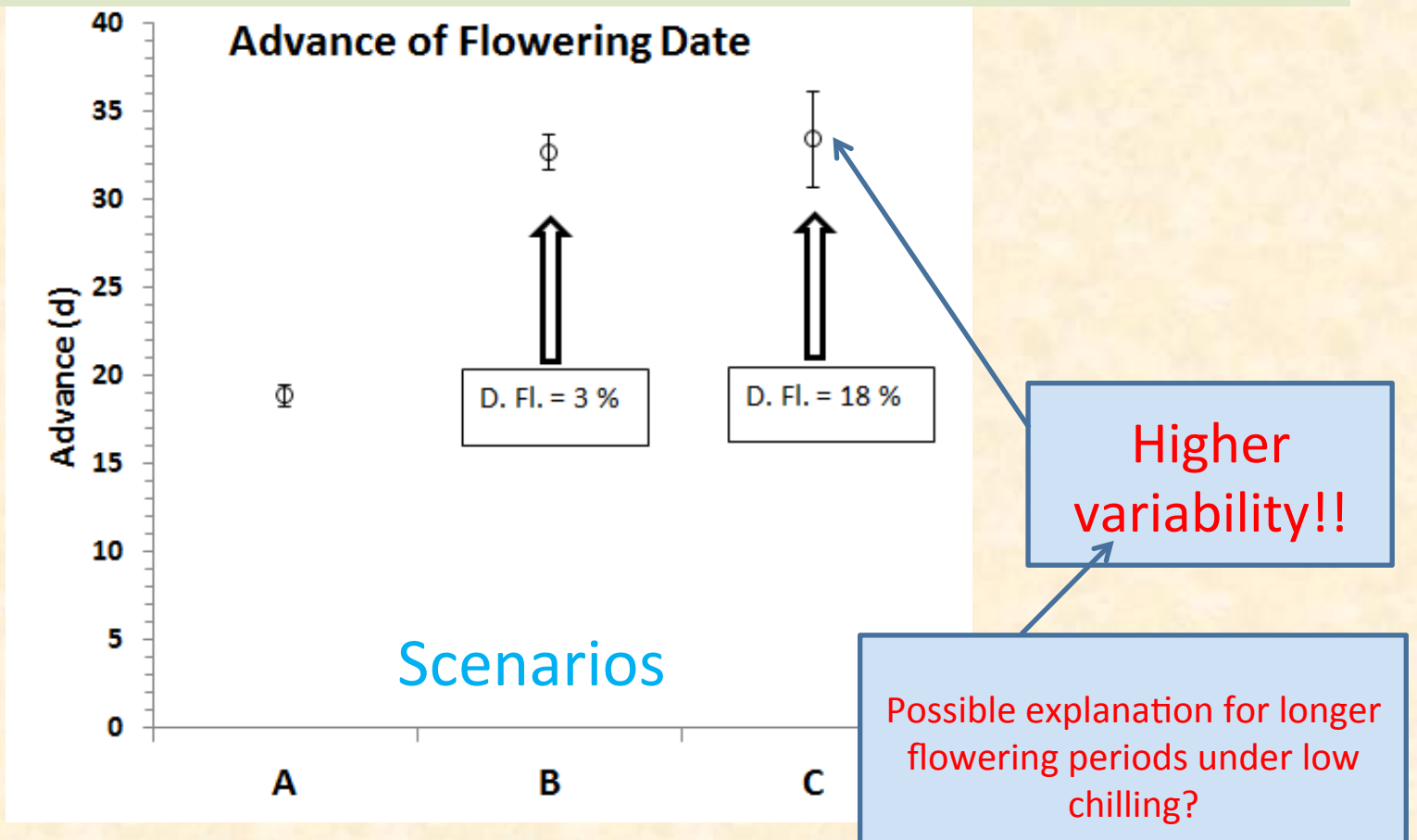

# Conclusion of these simulations

- At least until the 2100, 'Picual' in Jaén is likely to have little problems due to low chilling.
- The known increases of the period of flowering, under low chilling conditions, may be due to small differences in temperature within the canopies and their amplified effect on the date of flowering of the floral buds.
- This result may be useful to detect varieties that have high chilling requirements. Hence, these varieties would show abnormally long flowerings periods after warmer winters.

#### Tasks and tools - Calibration of saw-tooth model

- Applications BiodevDly and BiodevHly use a VBA program that fits the parameters of the saw-tooth model.
- These applications may use data of various locations and fix some of the parameters and let the others be adjusted.

#### Tasks and tools - Use of BiodevDly

**• Example: Determination of the cardinal temperatures for** phase full flowering to endocarp hardening

In "PhenoData" enter day of full flowering and day of endocarp hardening

In "DlyTemp" enter maximum and minimum temperatures

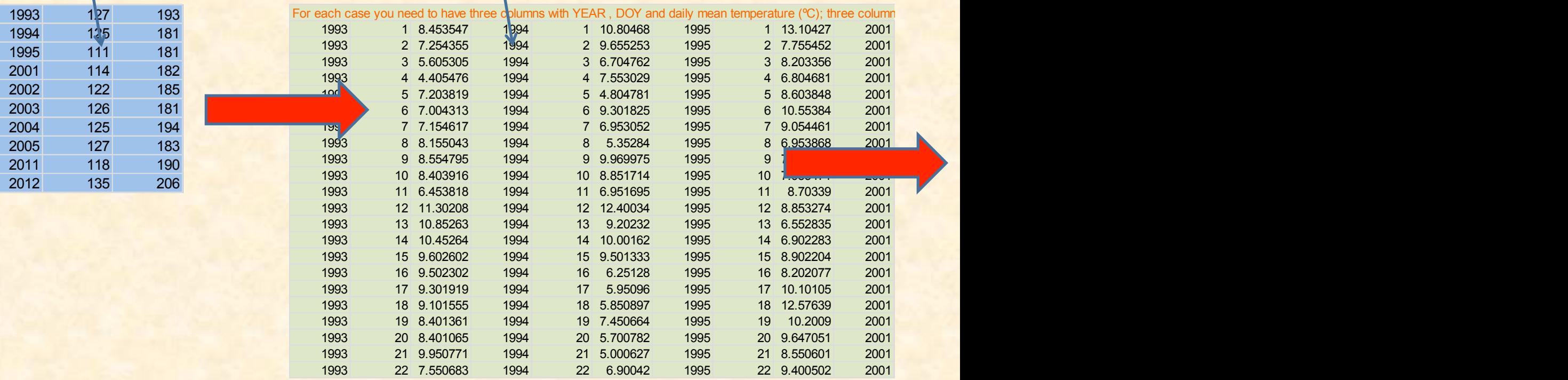

#### Tasks and tools - Use of BiodevDly

**• Example: Determination of the cardinal temperatures for** phase full-flowering to endocarp hardening

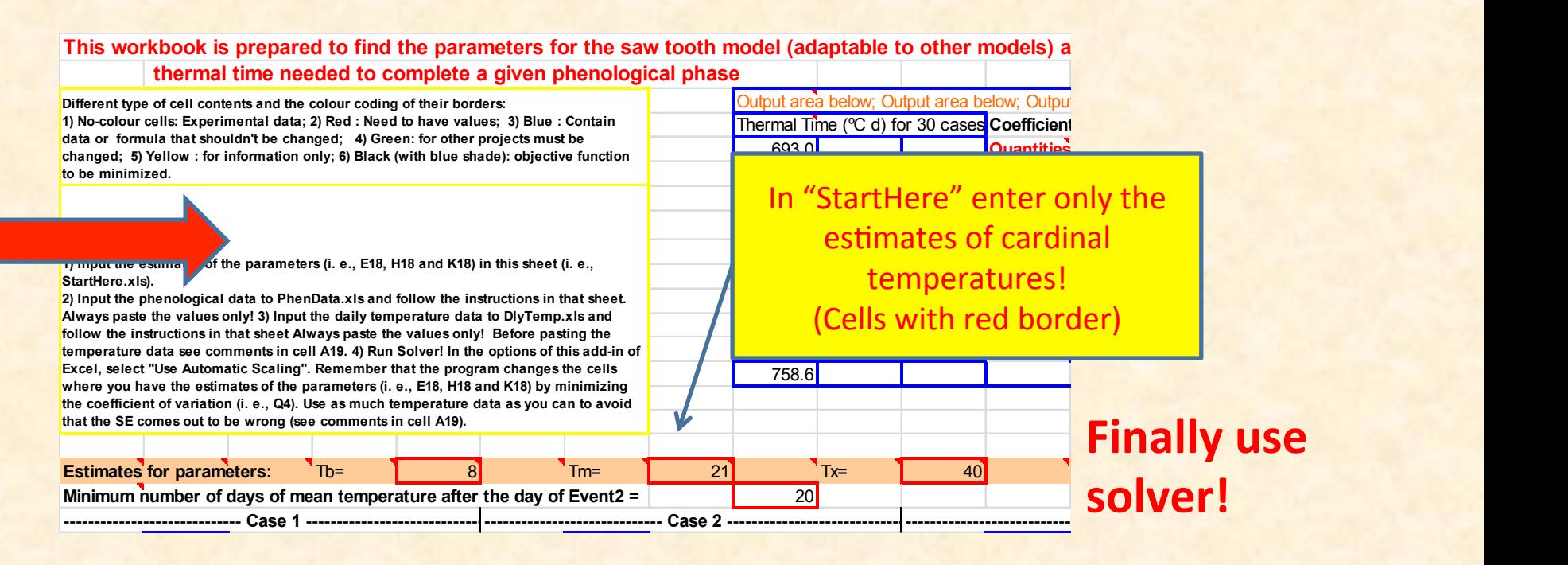

#### Tasks and tools - Use of BiodevDly

#### **• Example: Determination of the cardinal temperatures for phase full-flowering to** *endocarp hardening*

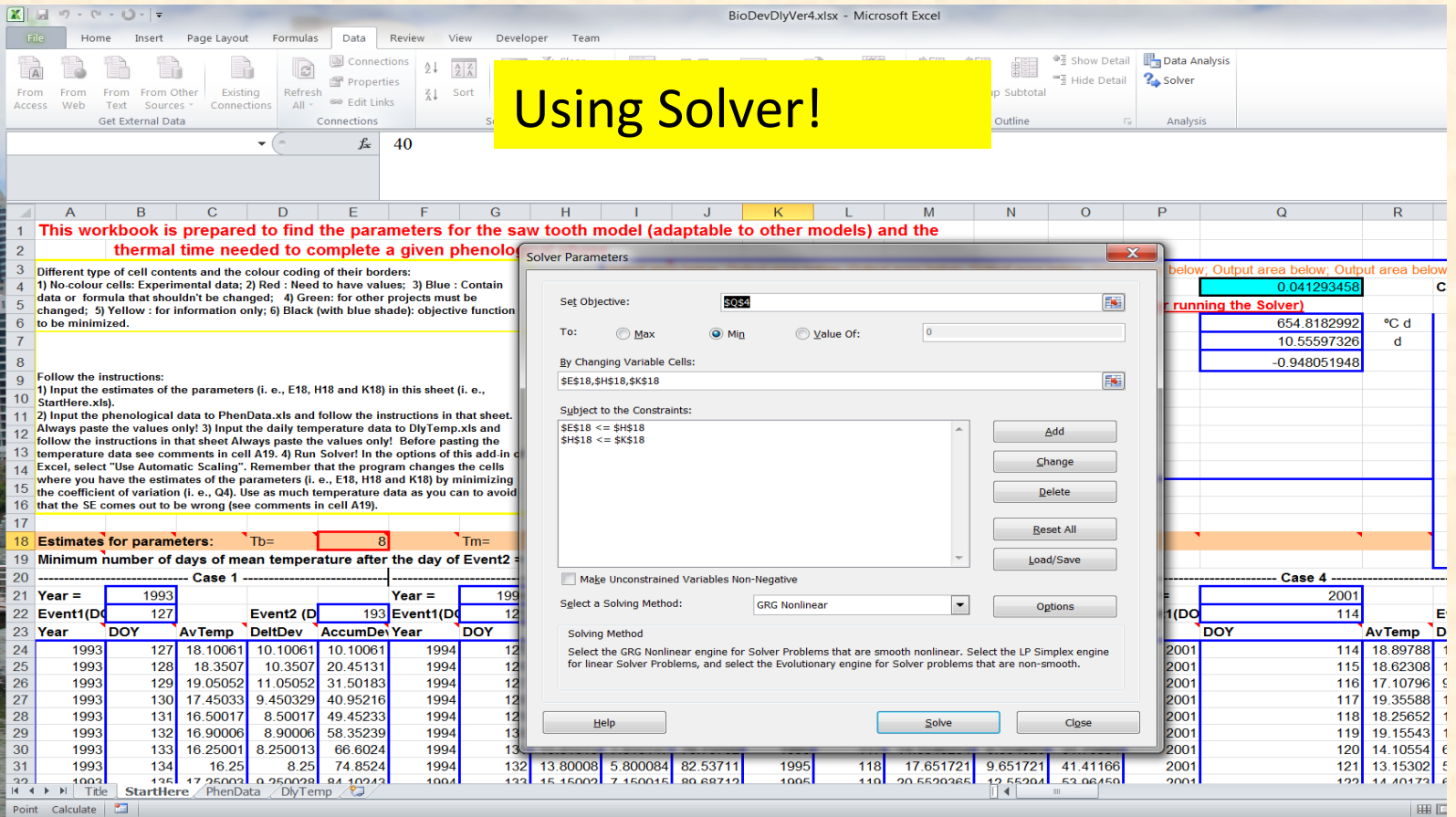

# Tasks and tools - Use of BiodevDL

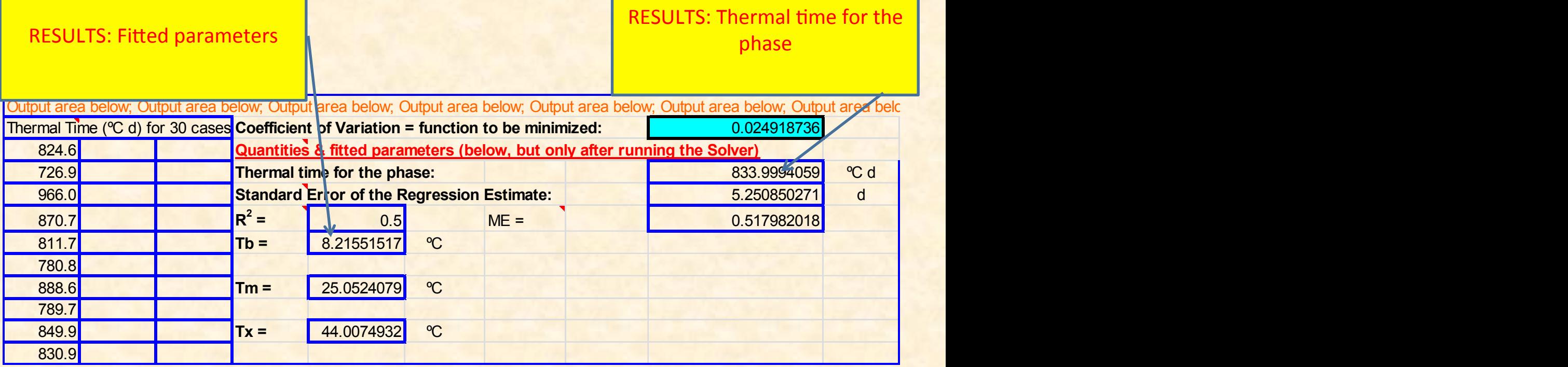

# Tasks and tools - Use of BiodevDly

- Using *Biodev* we have had success in simulating all phases until endocarp hardening.
- However, prediction of date of maturity, presented many problems. This may be due to the fact that the accumulation of oil is affected by many other factor besides temperature.

#### Access to tools

• All these tools (and many more) are in my web page: 

– www.isa.utl.pt/~jpabreu 

# Acknowledgements

- All these work has been possible through great cooperation with Spain, Argentina, Brazil, USA, specially with
	- Francisco Villalobos
	- Luis Rallo
	- Luca Testi
	- Alvaro Lopez-Bernal
	- Carmen del Rio
	- Angjelina Belaj
	- Vanesa Aybar
- And Frederico Barros Maia, in Portugal.

# References

- CASTRO, M. et al. 2005. The climate of Spain: past, present and scenarios for 21st Century. In: A Preliminary Assessment of the Impacts in Spain due to the Effects of Climate Change. Rodriguez, J. M. (coordinator). Ministerio de Medio Ambiente.
- DE MELO-ABREU, J P, BARRANCO, D, CORDEIRO, A M, TOUS, J, ROGADO, B M, VILLALOBOS, F, 2004. Modelling olive flowering date using chilling for dormancy release and thermal time. Agricultural and Forest Meteorology 125(1-2): 117-127.
- RALLO, L., MARTIN, G.C., 1991. The role of chilling in releasing olive floral buds from dormancy. J. Am. Soc. Hort. Sci. 116, 1058-1062.

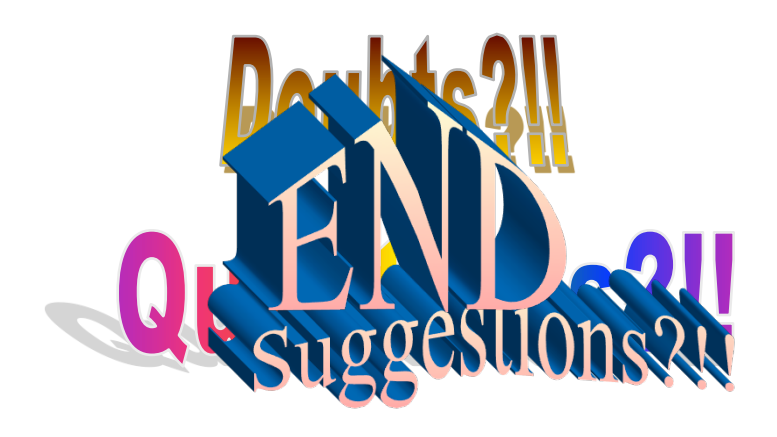